## **IMPLEMENTASI LOAD BALANCING DAN FAILOVER BERBASIS MIKROTIK MENGGUNAKAN TOOL DI WINBOX PADA BKPSDMD BANGKA BARAT**

**SKRIPSI**

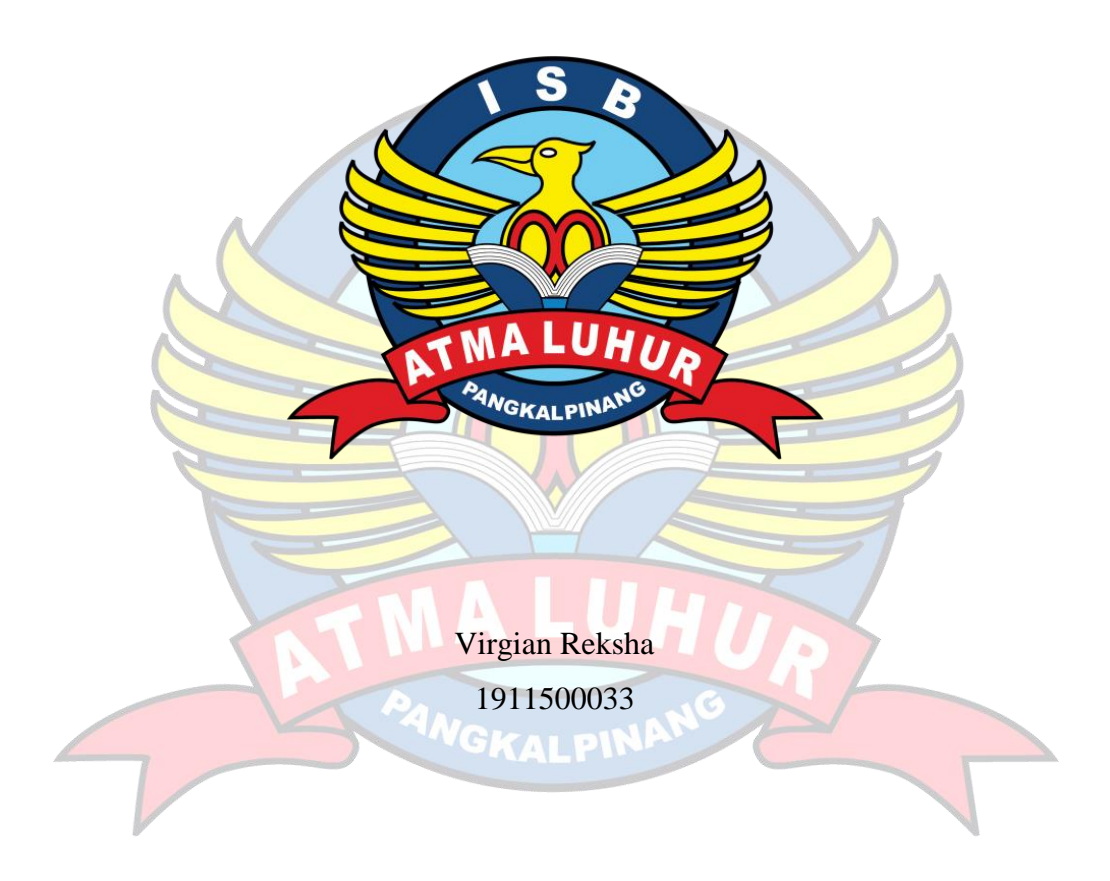

# **PROGRAM STUDI TEKNIK INFORMATIKA FAKULTAS TEKNOLOGI INFORMASI INSTITUT SAINS DAN BISNIS ATMA LUHUR PANGKALPINANG 2023**

## **IMPLEMENTASI LOAD BALANCING DAN FAILOVER BERBASIS MIKROTIK MENGGUNAKAN TOOL DI WINBOX PADA BKPSDMD BANGKA BARAT**

#### **SKRIPSI**

**Diajukan untuk melengkapi salah satu syarat** 

**memperoleh gelar sarjana komputer**

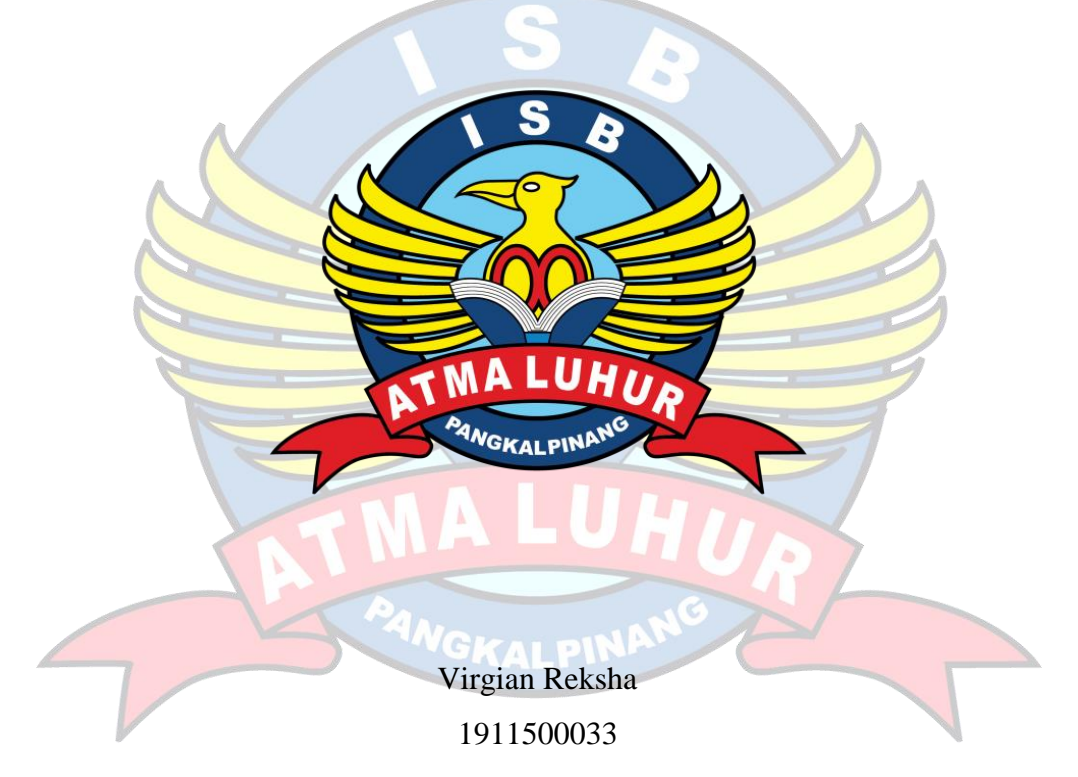

# **PROGRAM STUDI TEKNIK INFORMATIKA FAKULTAS TEKNOLOGI INFORMASI INSTITUT SAINS DAN BISNIS ATMA LUHUR PANGKALPINANG 2023**

#### **LEMBAR PERNYATAAN**

Yang bertanda tangan di bawah ini

: Virgian Reksha

**NIM** : 1911500033

Nama

Judul Proposal : IMPLEMENTASI LOAD BALANCING DAN FAILOVER BERBASIS MIKROTIK MENGGUNAKAN TOOL DI WINBOX PADA BKPSDMD BANGKA BARAT

Menyatakan bahwa laporan Tugas Akhir saya adalah hasil karya sendiri dan bukan plagiat. Apabila ternyata ditemukan dalam laporan Tugas Akhir saya terdapat unsur plagiat, maka saya siap menerima sanksi akademik yang terkait dengan hal tersebut.

> Pangkalpinang (Virgian Reksha)

#### **LEMBAR PENGESAHAN SKRIPSI**

IMPLEMENTASI LOAD BALANCING DAN FAILOVER BERBASIS MIKROTIK MENGGUNAKAN TOOL DI WINBOX PADA BKPSDMD BANGKA BARAT Yang dipersiapkan dan disusun oleh

> **VIRGIAN REKSHA** 1911500033

Telah dipertahankan di depan Dewan Penguji Pada tanggal 02 Agustus 2023

Susunan Dewan Penguji Anggota

**AAM** Dian Novianto M.Kom

NIDN, 0209119001

Kaprodi Teknik Informatika

Chandra Kirana, M.Kom NIDN, 0228108501

**Dosen Pembimbing** 

Benny Wijaya, S.Y, M.Kom NIDN. 0202097902

Ketua Penguji

Chandra Kirana, M.Kom NIDN. 0228108501

Skripsi ini telah diterima dan sebagai salah satu persyaratan untuk memperoleh gelar Sarjana Komputer Tanggal 09 Agutsus 2023

RE DAY CONTRACTOR INFORMASI **DEKA** ISB A **150 LUHUR** ud, M.Kom

0201027901

ü

#### **KATA PENGANTAR**

<span id="page-4-0"></span>Puji syukur Alhamdulillah kehadirat Allah SWT yang telah melimpahkan segala rahmat dan karuniaNya, sehingga penulis dapat menyelesaikan laporan penelitian yang merupakan salah satu persyaratan untuk menyelesaikan jenjang strata satu (S1) pada Program Studi Teknik Informatika Institut Sains dan Bisnis (ISB) Atma Luhur.

Penulis menyadari bahwa laporan penelitian ini masih jauh dari sempurna. Karena itu, kritik dan saran akan senantiasa penulis terima dengan senang hati. Dengan segala keterbatasan, penulis menyadari pula bahwa laporan skripsi ini takkan terwujud tanpa bantuan, bimbingan, dan dorongan dari berbagai pihak. Untuk itu, dengan segala kerendahan hati, penulis menyampaikan ucapan terima kasih kepada:

- 1. Allah SWT yang telah memberikan nikmat akal, kesehatan dan yang telah memberikan kehidupan di dunia.
- 2. Bapak dan Ibu serta saudara kami yang mendukung dan memberikan doa restu.
- 3. Bapak Drs. Djaetun Hs yang telah mendirikan Atma Luhur.
- 4. Bapak Prof. Dr. Moedjiono, M.Sc, selaku Rektor ISB Atma Luhur.
- 5. Bapak Ellya Helmud, M.Kom, selaku Dekan Fakultasi Teknologi Informasi.
- 6. Bapak Chandra Kirana, M.Kom selaku Kaprodi Teknik Informatika.
- 7. Bapak Benny Wijaya, S.T, M.Kom selaku Dosen Pembimbing.
- 8. Saudara dan sahabat-sahabatku terutama kawan-kawan Angkatan 2019 yang telah memberikan dukungan moral untuk terus menyelesaikan penelitian ini.

Semoga Tuhan Yang Maha Esa membalas kebaikan dan selalu mencurahkan hidayah serta taufikNya, Amin.

Pangkalpinang, 25 Maret 2023

#### Penulis

#### *ABSTRACT*

<span id="page-5-0"></span>*At this time the need for an internet connection at the Badan Kepegawaian dan Pengembangan Sumber Daya Manusia Daerah Bangka Barat is currently very high to do work and the latest information. In this case, two ISP (Internet Service Provider) service connections can be used. When using two ISP services, interference from network traffic collisions will occur. To overcome this excessive traffic load, a technique called load balancing is needed and to overcome if there is a problem with one of the ISPs, a failover is needed. In carrying out the load balancing technique, the PCC (Per Connection Classifier) method will be used. In applying this technique, proxy is used as a liaison from the two ISPs and the Winbox software to perform the configuration. In developing the system, the NDLC (Network Development Life Cycle) model was used and as data collection, observations, interviews, and field studies were carried out. The results of this study by implementing load balancing and failover techniques will be able to reduce the burden of network traffic on ISP servers. By adding a failover effect, you will get an automatic ISP switch if there are problems with one of the ISPs used.*

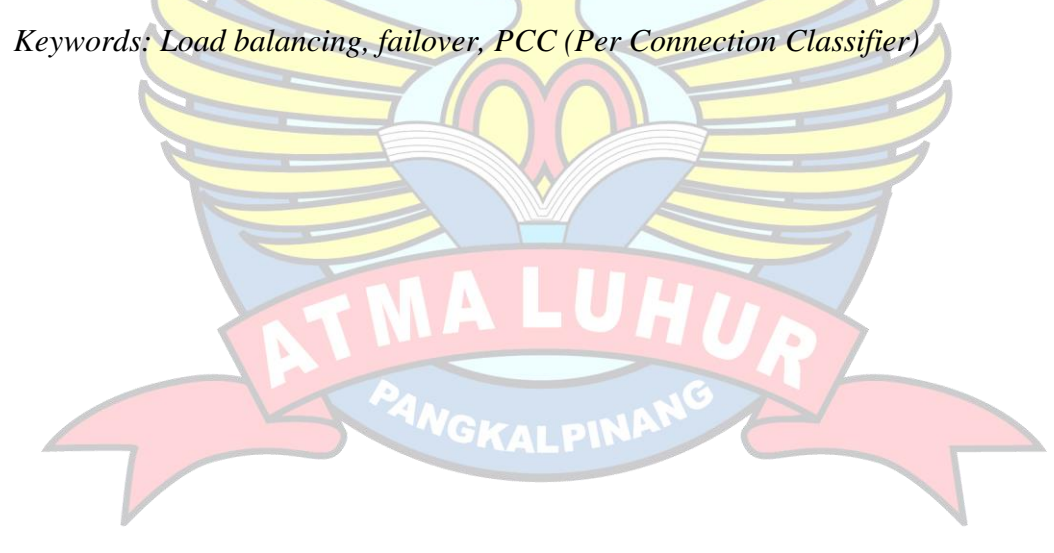

#### **ABSTRAK**

<span id="page-6-0"></span>Pada saat ini kebutuhan koneksi internet di Badan Kepegawaian dan Pengembangan Sumber Daya Manusia Daerah Bangka Barat saat ini sangat tinggi untuk mengerjakan pekerjaan maupun informasi terbaru. Dalam hal ini, dua koneksi layanan ISP *(Internet Service Provider*) dapat digunakan. Saat menggunakan dua layanan ISP, gangguan dari tabrakan lalu lintas jaringan akan terjadi. Untuk mengatasi beban lalu lintas yang berlebih tersebut diperlukan suatu teknik yang disebut dengan *load balancing* dan untuk mengatasi jika terdapat kendala pada salah satu ISP diperlukan *failover.* Dalam melakukan teknik *load balancing* akan menggunakan metode PCC *(Per Connection Classifier).* Pada penerapan teknik ini digunakan *mikrotik* sebagai penghubung dari dua ISP dan *software winbox* untuk melakukan konfigurasi. Dalam melakukan pengembangan sistem digunakan model NDLC *(Network Development Life Cycle*) dan sebagai pengumpulan data dilakukan observasi, wawancara, dan studi lapangan. Hasil dari penelitian ini dengan menerapkan teknik *load balancing* dan *failover* ini akan dapat mengurangi beban dari lalu lintas jaringan pada *server* ISP. Dengan menambahkan efek *failover* maka akan mendapatkan perpindahan ISP otomatis apabila terdapat kendala pada salah satu ISP yang digunakan

Kata kunci: *Load balancing, failover*, PCC *(Per Connection Classifier)*

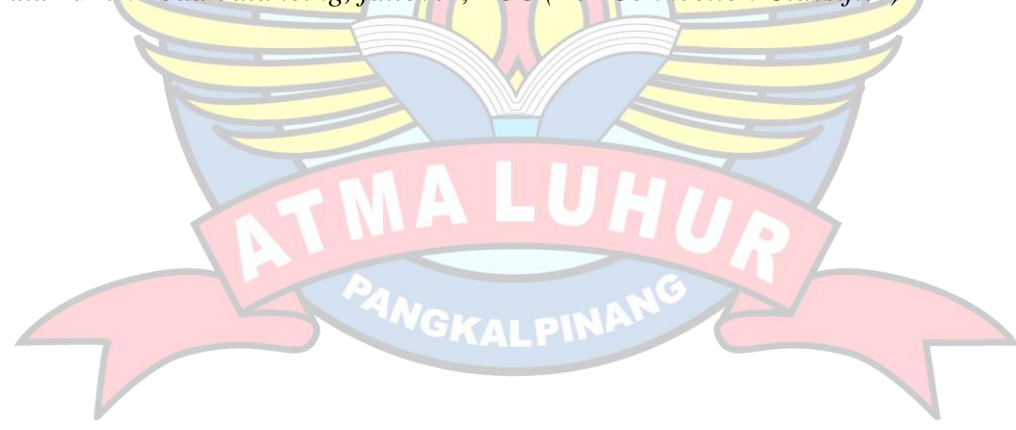

## **DAFTAR ISI**

#### Halaman

<span id="page-7-0"></span>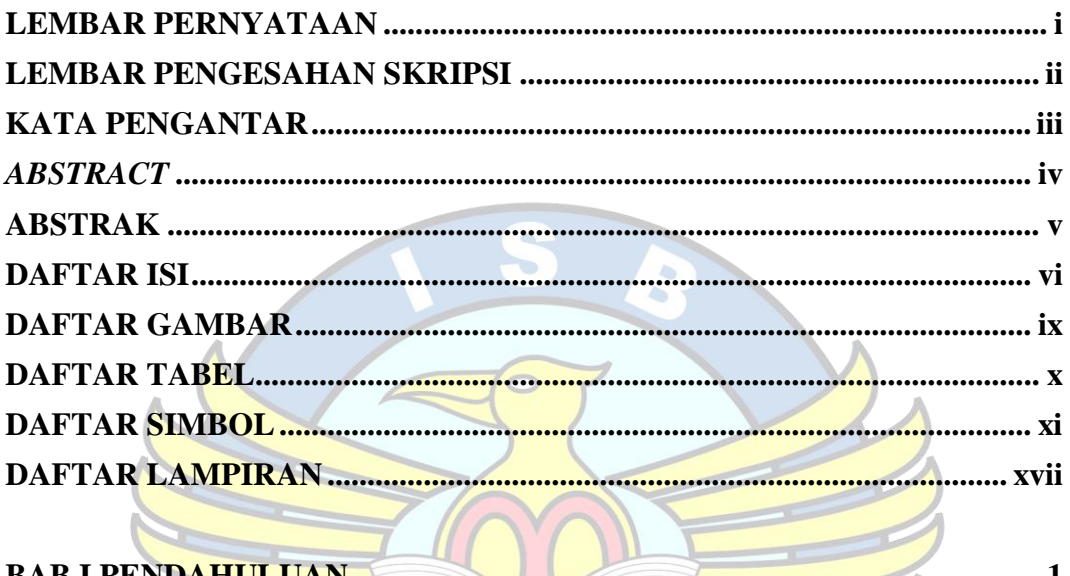

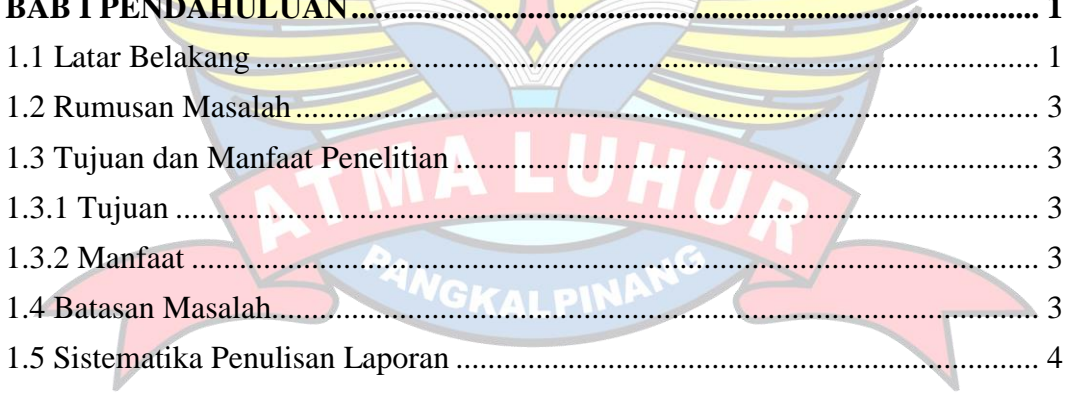

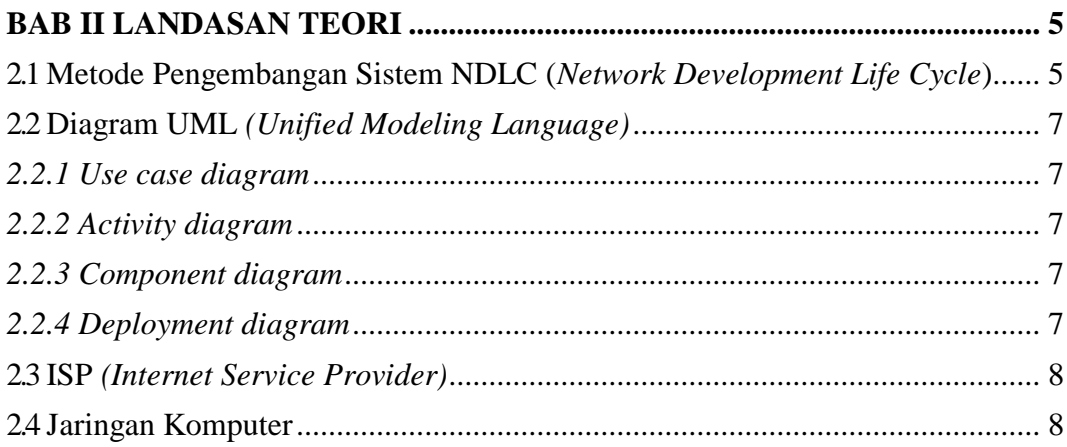

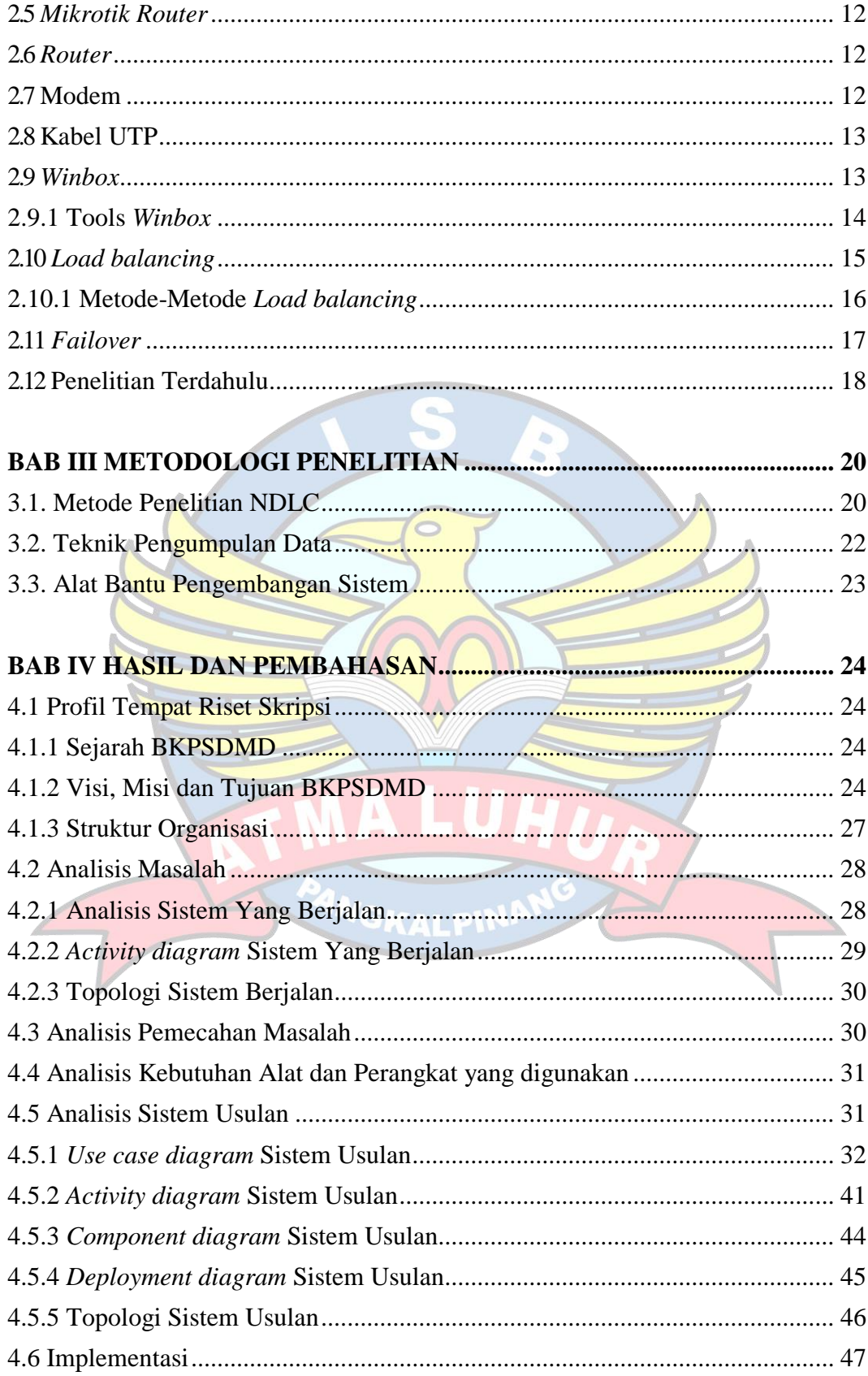

![](_page_9_Picture_11.jpeg)

## Lampiran

![](_page_9_Picture_2.jpeg)

## **DAFTAR GAMBAR**

<span id="page-10-0"></span>![](_page_10_Picture_330.jpeg)

## **DAFTAR TABEL**

<span id="page-11-0"></span>![](_page_11_Picture_122.jpeg)

![](_page_11_Picture_2.jpeg)

## **DAFTAR SIMBOL**

### **Daftar Simbol** *Use case diagram*

<span id="page-12-0"></span>![](_page_12_Picture_158.jpeg)

![](_page_13_Picture_142.jpeg)

Digunakan untuk menunjukkan kegiatan yang dilakukan secara paralel atau untuk 5 *Fork/Join* menggabungkan dua kegiatan paralel menjadi satu. Menggambarkan pembagian / **NewSwimlane** 6 *Swimlane* pengelompokan berdasarkan tugas dan fungsi tersendiri Menggambarkan hubungan *Transition* antara dua *state*, dua *activity* 7 ataupun antara *state* dan *State activity* **Daftar Simbol** *Component diagram* **NO Gambar Nama Fungsi** Simbol yang digunakan 1 Package untuk tempat komponen. Simbol yang menjelaskan **GKAL** perangkat keras atau objek  $2 \qquad \qquad \frac{1}{1}$  nama\_komponen Node yang digunakan dalam sistem tersebut. Simbol yang menjelaskan sebuah keterkaitan antara Dependecy/ komponen. Arah panah 3 Ketergantungan dalam simbol tersebut diarahkan pada komponen

yang dipakai.

![](_page_15_Figure_0.jpeg)

2 nama\_node | Node

perangkat keras (*hardware*), perangkat lunak yang tidak dibuat sendiri (*software*) Jika didalam node disertakan komponen untuk mengkonsistenkan rancangan maka komponenn yang diikutsertakan harus sesuai dengan komponen yang telah didefinisikan sebelumnya pada diagram komponen

![](_page_16_Picture_143.jpeg)

## **Daftar Simbol Topologi Jaringan**

![](_page_16_Picture_144.jpeg)

![](_page_17_Figure_0.jpeg)

![](_page_17_Picture_1.jpeg)

## **DAFTAR LAMPIRAN**

<span id="page-18-0"></span>![](_page_18_Picture_10.jpeg)

![](_page_18_Picture_2.jpeg)